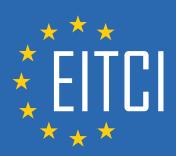

# **European IT Certification Curriculum Self-Learning Preparatory Materials**

EITC/WD/EWP
Elementor for WordPress

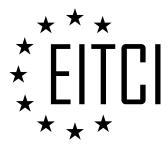

This document constitutes European IT Certification curriculum self-learning preparatory material for the EITC/WD/EWP Elementor for WordPress programme.

This self-learning preparatory material covers requirements of the corresponding EITC certification programme examination. It is intended to facilitate certification programme's participant learning and preparation towards the EITC/WD/EWP Elementor for WordPress programme examination. The knowledge contained within the material is sufficient to pass the corresponding EITC certification examination in regard to relevant curriculum parts. The document specifies the knowledge and skills that participants of the EITC/WD/EWP Elementor for WordPress certification programme should have in order to attain the corresponding EITC certificate.

#### Disclaimer

This document has been automatically generated and published based on the most recent updates of the EITC/WD/EWP Elementor for WordPress certification programme curriculum as published on its relevant webpage, accessible at:

https://eitca.org/certification/eitc-wd-ewp-elementor-for-wordpress/

As such, despite every effort to make it complete and corresponding with the current EITC curriculum it may contain inaccuracies and incomplete sections, subject to ongoing updates and corrections directly on the EITC webpage. No warranty is given by EITCl as a publisher in regard to completeness of the information contained within the document and neither shall EITCl be responsible or liable for any errors, omissions, inaccuracies, losses or damages whatsoever arising by virtue of such information or any instructions or advice contained within this publication. Changes in the document may be made by EITCl at its own discretion and at any time without notice, to maintain relevance of the self-learning material with the most current EITC curriculum. The self-learning preparatory material is provided by EITCl free of charge and does not constitute the paid certification service, the costs of which cover examination, certification and verification procedures, as well as related infrastructures.

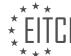

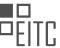

#### **TABLE OF CONTENTS**

| Getting started                                                                     | 5        |
|-------------------------------------------------------------------------------------|----------|
| Landing page step-by-step                                                           | 5        |
| Working with Elementor                                                              | 6        |
| Building landing page with Elementor                                                | 7        |
| Mobile responsive editing with Elementor                                            | 8        |
| Publishing and saving your page as a template                                       | 9        |
| Advancing in WordPress through Elementor                                            | 10       |
| Introduction                                                                        | 10       |
| Avoiding 6 common mistakes                                                          | 11       |
| Creating a one page website on WordPress                                            | 12       |
| Creating GIF stickers to boost Instagram stories                                    | 13       |
| Building a basic online store                                                       | 14       |
| Solving responsive web design challenges with Elementor                             | 15       |
| On-page SEO checklist for Elementor                                                 | 16       |
| From design tools to WordPress                                                      | 17       |
| Designing navigation menus for WordPress                                            | 18<br>19 |
| Building sales funnel in WordPress with Elementor Creating a multisite on WordPress | 20       |
| Setting up a staging environment for WordPress websites                             | 21       |
| Transforming any WordPress site into an online store with Elementor                 | 22       |
| Elementor's choice for the best free WordPress plugins                              | 23       |
| Writing successful blog posts                                                       | 24       |
| Speeding up WordPress websites - part 1                                             | 25       |
| Transforming templates design                                                       | 26       |
| Adding custom fonts on WordPress with Elementor                                     | 27       |
| Writing web design proposals                                                        | 28       |
| Designing effective buttons for WordPress                                           | 29       |
| Speeding up WordPress websites - part 2                                             | 30       |
| 3 reasons to choose theme builder over themes                                       | 31       |
| Creating an online course website                                                   | 32       |
| Using storytelling in web design                                                    | 33       |
| Optimizing websites for lead generation                                             | 34       |
| Tips for creating a successful YouTube channel                                      | 35       |
| Building personal brand through online communities                                  | 36       |
| Working with Elementor Pro                                                          | 37       |
| Introduction                                                                        | 37       |
| Portfolio website overview                                                          | 38       |
| Getting started with Elementor Pro                                                  | 39       |
| Building the header, footer and design system                                       | 40       |
| Elementor overview                                                                  | 41       |
| Building the homepage                                                               | 42       |
| Optimizing website for mobile devices                                               | 43       |
| Building a template for projects                                                    | 44       |
| Designing posts with Elementor                                                      | 45       |
| Building the portfolio page                                                         | 46<br>47 |
| Building the about me page                                                          |          |
| Building the contact form popup Summary and conclusions                             | 48<br>49 |
| Elementor Form Builder                                                              | 50       |
| Creating WordPress forms with Elementor's Form Builder                              | 50       |
| Creating word ress forms with Elementor's Form Builder  Creating multi-step forms   | 51       |
| Creating main-step forms  Creating a lead generating form popups                    | 52       |
| Creating a lead generating form popups  Creating subscribe form popups              | 53       |
| Creating login form popups                                                          | 54       |
| Redirecting to Lottie Widget thank you page                                         | 55       |
| Sending confirmation emails in WordPress with Elementor Pro                         | 56       |
| Form design best practices                                                          | 57       |

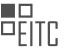

| Using dynamic request parameter in WordPress Creating innline contact form in WordPress with Elementor Pro | 58<br>59   |
|----------------------------------------------------------------------------------------------------|------------|
| Motion effects in Elementor                                                                                | 60         |
| Introduction to motion effects in Elementor                                                                | 60         |
| Adding mouse track animations to the hero section in Elementor                                             | 61         |
| Creating a popup with a mouse track effect in Elementor                                                    | 62         |
| Creating an animated text effect in Elementor                                                              | 63         |
| Using X and Y anchor points with motion effects in Elementor                                               | 64         |
| Building landing page using motion effects                                                                 | 65         |
| Using motion effects viewport settings in Elementor                                                        | 66         |
| Adding scrolling effects to the website                                                                    | 67         |
| Creating an image movement illusion in Elementor                                                           | 68         |
| Adding a parallax effect to the hero section in Elementor                                                  | 69         |
| Elementor Theme Builder                                                                                    | 70         |
| Setting conditions                                                                                         | 70         |
| Dynamic content                                                                                            | 71         |
| Creating sticky header on WordPress                                                                        | 72         |
| Creating a WordPress footer                                                                                | 73         |
| Creating WordPress header templates                                                                        | 74         |
| Creating custom 404 page                                                                                   | 75         |
| Introducing Elementor 404 page template                                                                    | 76         |
| Customizing search results pages                                                                           | 77         |
| The visual way to design blogs in WordPress with single post and archive builder                           | 78         |
| Creating a single page template                                                                            | 79         |
| Designing the archive template                                                                             | 80         |
| Creating a 404 page template                                                                               | 81         |
| Creating a complete WordPress website with Elementor Kits and Theme Builder                                | 82         |
| Special Black Friday - creating a monstrous popup                                                          | 83         |
| Creating a search results page template                                                                    | 84         |
| Creating a single page template                                                                            | 85         |
| Creating a 404 page template                                                                               | 86         |
| Creating a footer template                                                                                 | 87         |
| Creating a single post template                                                                            | 88         |
| Creating a header template                                                                                 | 89         |
| Creating a single product template                                                                         | 90         |
| Creating an archive template                                                                               | 91         |
| Creating a products archive template                                                                       | 92         |
| Elementor Popup Builder                                                                                    | 93         |
| Elementor Popup WordPress Plugin                                                                           | 93         |
| Creating a shopping cart popup                                                                             | 94         |
| Creating a button to trigger an onclick popup                                                              | 95         |
| Popup: conditions, triggers, and advanced rules                                                            | 96         |
| Creating a responsive menu in WordPress using popups                                                       | 97         |
| Creating a related posts popup                                                                             | 98         |
| Creating a popup for WordPress shop archive page                                                           | 99         |
| Creating a login form popup in WordPress with Elementor's Login Widget                                     | 100        |
| Creating a hello bar countdown popup                                                                       | 101        |
| Creating a content lock popup                                                                              | 102        |
| Creating a subscribe form popup                                                                            | 103        |
| Creating a user interaction popup                                                                          | 104        |
| Creating an exit intent popup in WordPress                                                                 | 105        |
| Creating a special Valentine's day popup                                                                   | 106        |
| Creating a cookie consent popup Creating a popup in Elementor step by step                                 | 107<br>108 |
| L FEATING A DONUM IN FIRMANTOR STAN NV STAN                                                                | 108        |

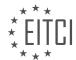

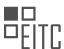

### EITC/WD/EWP ELEMENTOR FOR WORDPRESS DIDACTIC MATERIALS LESSON: GETTING STARTED TOPIC: LANDING PAGE STEP-BY-STEP

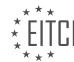

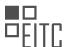

### EITC/WD/EWP ELEMENTOR FOR WORDPRESS DIDACTIC MATERIALS LESSON: GETTING STARTED TOPIC: WORKING WITH ELEMENTOR

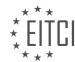

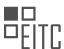

### EITC/WD/EWP ELEMENTOR FOR WORDPRESS DIDACTIC MATERIALS LESSON: GETTING STARTED TOPIC: BUILDING LANDING PAGE WITH ELEMENTOR

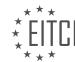

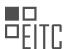

### EITC/WD/EWP ELEMENTOR FOR WORDPRESS DIDACTIC MATERIALS LESSON: GETTING STARTED TOPIC: MOBILE RESPONSIVE EDITING WITH ELEMENTOR

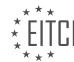

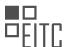

### EITC/WD/EWP ELEMENTOR FOR WORDPRESS DIDACTIC MATERIALS LESSON: GETTING STARTED

**TOPIC: PUBLISHING AND SAVING YOUR PAGE AS A TEMPLATE** 

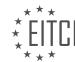

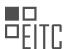

### EITC/WD/EWP ELEMENTOR FOR WORDPRESS DIDACTIC MATERIALS LESSON: ADVANCING IN WORDPRESS THROUGH ELEMENTOR TOPIC: INTRODUCTION

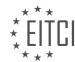

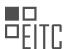

### EITC/WD/EWP ELEMENTOR FOR WORDPRESS DIDACTIC MATERIALS LESSON: ADVANCING IN WORDPRESS THROUGH ELEMENTOR TOPIC: AVOIDING 6 COMMON MISTAKES

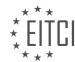

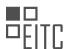

### EITC/WD/EWP ELEMENTOR FOR WORDPRESS DIDACTIC MATERIALS LESSON: ADVANCING IN WORDPRESS THROUGH ELEMENTOR TOPIC: CREATING A ONE PAGE WEBSITE ON WORDPRESS

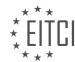

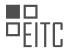

### EITC/WD/EWP ELEMENTOR FOR WORDPRESS DIDACTIC MATERIALS LESSON: ADVANCING IN WORDPRESS THROUGH ELEMENTOR TOPIC: CREATING GIF STICKERS TO BOOST INSTAGRAM STORIES

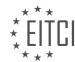

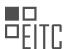

### EITC/WD/EWP ELEMENTOR FOR WORDPRESS DIDACTIC MATERIALS LESSON: ADVANCING IN WORDPRESS THROUGH ELEMENTOR TOPIC: BUILDING A BASIC ONLINE STORE

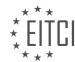

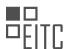

### EITC/WD/EWP ELEMENTOR FOR WORDPRESS DIDACTIC MATERIALS LESSON: ADVANCING IN WORDPRESS THROUGH ELEMENTOR TOPIC: SOLVING RESPONSIVE WEB DESIGN CHALLENGES WITH ELEMENTOR

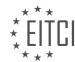

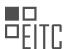

### EITC/WD/EWP ELEMENTOR FOR WORDPRESS DIDACTIC MATERIALS LESSON: ADVANCING IN WORDPRESS THROUGH ELEMENTOR TOPIC: ON-PAGE SEO CHECKLIST FOR ELEMENTOR

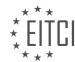

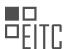

### EITC/WD/EWP ELEMENTOR FOR WORDPRESS DIDACTIC MATERIALS LESSON: ADVANCING IN WORDPRESS THROUGH ELEMENTOR TOPIC: FROM DESIGN TOOLS TO WORDPRESS

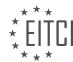

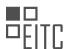

### EITC/WD/EWP ELEMENTOR FOR WORDPRESS DIDACTIC MATERIALS LESSON: ADVANCING IN WORDPRESS THROUGH ELEMENTOR TOPIC: DESIGNING NAVIGATION MENUS FOR WORDPRESS

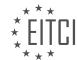

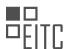

### EITC/WD/EWP ELEMENTOR FOR WORDPRESS DIDACTIC MATERIALS LESSON: ADVANCING IN WORDPRESS THROUGH ELEMENTOR TOPIC: BUILDING SALES FUNNEL IN WORDPRESS WITH ELEMENTOR

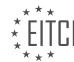

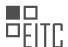

### EITC/WD/EWP ELEMENTOR FOR WORDPRESS DIDACTIC MATERIALS LESSON: ADVANCING IN WORDPRESS THROUGH ELEMENTOR TOPIC: CREATING A MULTISITE ON WORDPRESS

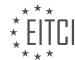

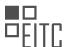

### EITC/WD/EWP ELEMENTOR FOR WORDPRESS DIDACTIC MATERIALS LESSON: ADVANCING IN WORDPRESS THROUGH ELEMENTOR TOPIC: SETTING UP A STAGING ENVIRONMENT FOR WORDPRESS WEBSITES

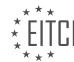

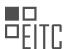

### EITC/WD/EWP ELEMENTOR FOR WORDPRESS DIDACTIC MATERIALS LESSON: ADVANCING IN WORDPRESS THROUGH ELEMENTOR TOPIC: TRANSFORMING ANY WORDPRESS SITE INTO AN ONLINE STORE WITH ELEMENTOR

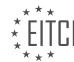

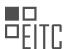

### EITC/WD/EWP ELEMENTOR FOR WORDPRESS DIDACTIC MATERIALS LESSON: ADVANCING IN WORDPRESS THROUGH ELEMENTOR TOPIC: ELEMENTOR'S CHOICE FOR THE BEST FREE WORDPRESS PLUGINS

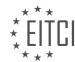

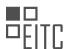

### EITC/WD/EWP ELEMENTOR FOR WORDPRESS DIDACTIC MATERIALS LESSON: ADVANCING IN WORDPRESS THROUGH ELEMENTOR TOPIC: WRITING SUCCESSFUL BLOG POSTS

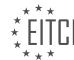

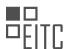

### EITC/WD/EWP ELEMENTOR FOR WORDPRESS DIDACTIC MATERIALS LESSON: ADVANCING IN WORDPRESS THROUGH ELEMENTOR TOPIC: SPEEDING UP WORDPRESS WEBSITES - PART 1

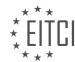

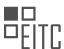

## EITC/WD/EWP ELEMENTOR FOR WORDPRESS DIDACTIC MATERIALS LESSON: ADVANCING IN WORDPRESS THROUGH ELEMENTOR TOPIC: TRANSFORMING TEMPLATES DESIGN

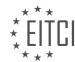

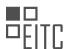

### EITC/WD/EWP ELEMENTOR FOR WORDPRESS DIDACTIC MATERIALS LESSON: ADVANCING IN WORDPRESS THROUGH ELEMENTOR TOPIC: ADDING CUSTOM FONTS ON WORDPRESS WITH ELEMENTOR

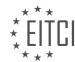

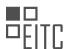

### EITC/WD/EWP ELEMENTOR FOR WORDPRESS DIDACTIC MATERIALS LESSON: ADVANCING IN WORDPRESS THROUGH ELEMENTOR TOPIC: WRITING WEB DESIGN PROPOSALS

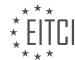

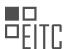

### EITC/WD/EWP ELEMENTOR FOR WORDPRESS DIDACTIC MATERIALS LESSON: ADVANCING IN WORDPRESS THROUGH ELEMENTOR TOPIC: DESIGNING EFFECTIVE BUTTONS FOR WORDPRESS

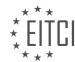

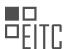

### EITC/WD/EWP ELEMENTOR FOR WORDPRESS DIDACTIC MATERIALS LESSON: ADVANCING IN WORDPRESS THROUGH ELEMENTOR TOPIC: SPEEDING UP WORDPRESS WEBSITES - PART 2

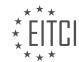

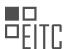

EITC/WD/EWP ELEMENTOR FOR WORDPRESS DIDACTIC MATERIALS LESSON: ADVANCING IN WORDPRESS THROUGH ELEMENTOR TOPIC: 3 REASONS TO CHOOSE THEME BUILDER OVER THEMES

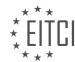

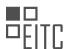

### EITC/WD/EWP ELEMENTOR FOR WORDPRESS DIDACTIC MATERIALS LESSON: ADVANCING IN WORDPRESS THROUGH ELEMENTOR TOPIC: CREATING AN ONLINE COURSE WEBSITE

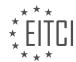

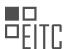

### EITC/WD/EWP ELEMENTOR FOR WORDPRESS DIDACTIC MATERIALS LESSON: ADVANCING IN WORDPRESS THROUGH ELEMENTOR TOPIC: USING STORYTELLING IN WEB DESIGN

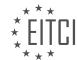

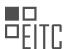

### EITC/WD/EWP ELEMENTOR FOR WORDPRESS DIDACTIC MATERIALS LESSON: ADVANCING IN WORDPRESS THROUGH ELEMENTOR TOPIC: OPTIMIZING WEBSITES FOR LEAD GENERATION

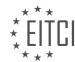

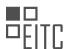

### EITC/WD/EWP ELEMENTOR FOR WORDPRESS DIDACTIC MATERIALS LESSON: ADVANCING IN WORDPRESS THROUGH ELEMENTOR TOPIC: TIPS FOR CREATING A SUCCESSFUL YOUTUBE CHANNEL

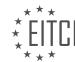

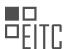

### EITC/WD/EWP ELEMENTOR FOR WORDPRESS DIDACTIC MATERIALS LESSON: ADVANCING IN WORDPRESS THROUGH ELEMENTOR TOPIC: BUILDING PERSONAL BRAND THROUGH ONLINE COMMUNITIES

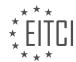

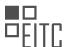

## EITC/WD/EWP ELEMENTOR FOR WORDPRESS DIDACTIC MATERIALS LESSON: WORKING WITH ELEMENTOR PRO TOPIC: INTRODUCTION

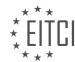

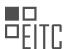

## EITC/WD/EWP ELEMENTOR FOR WORDPRESS DIDACTIC MATERIALS LESSON: WORKING WITH ELEMENTOR PRO TOPIC: PORTFOLIO WEBSITE OVERVIEW

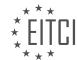

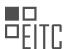

## EITC/WD/EWP ELEMENTOR FOR WORDPRESS DIDACTIC MATERIALS LESSON: WORKING WITH ELEMENTOR PRO TOPIC: GETTING STARTED WITH ELEMENTOR PRO

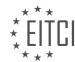

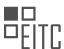

## EITC/WD/EWP ELEMENTOR FOR WORDPRESS DIDACTIC MATERIALS LESSON: WORKING WITH ELEMENTOR PRO TOPIC: BUILDING THE HEADER, FOOTER AND DESIGN SYSTEM

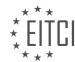

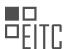

## EITC/WD/EWP ELEMENTOR FOR WORDPRESS DIDACTIC MATERIALS LESSON: WORKING WITH ELEMENTOR PRO TOPIC: ELEMENTOR OVERVIEW

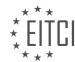

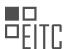

## EITC/WD/EWP ELEMENTOR FOR WORDPRESS DIDACTIC MATERIALS LESSON: WORKING WITH ELEMENTOR PRO TOPIC: BUILDING THE HOMEPAGE

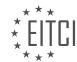

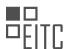

## EITC/WD/EWP ELEMENTOR FOR WORDPRESS DIDACTIC MATERIALS LESSON: WORKING WITH ELEMENTOR PRO TOPIC: OPTIMIZING WEBSITE FOR MOBILE DEVICES

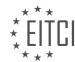

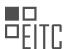

## EITC/WD/EWP ELEMENTOR FOR WORDPRESS DIDACTIC MATERIALS LESSON: WORKING WITH ELEMENTOR PRO TOPIC: BUILDING A TEMPLATE FOR PROJECTS

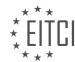

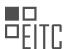

## EITC/WD/EWP ELEMENTOR FOR WORDPRESS DIDACTIC MATERIALS LESSON: WORKING WITH ELEMENTOR PRO TOPIC: DESIGNING POSTS WITH ELEMENTOR

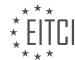

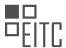

## EITC/WD/EWP ELEMENTOR FOR WORDPRESS DIDACTIC MATERIALS LESSON: WORKING WITH ELEMENTOR PRO TOPIC: BUILDING THE PORTFOLIO PAGE

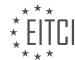

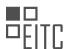

## EITC/WD/EWP ELEMENTOR FOR WORDPRESS DIDACTIC MATERIALS LESSON: WORKING WITH ELEMENTOR PRO TOPIC: BUILDING THE ABOUT ME PAGE

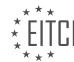

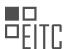

## EITC/WD/EWP ELEMENTOR FOR WORDPRESS DIDACTIC MATERIALS LESSON: WORKING WITH ELEMENTOR PRO TOPIC: BUILDING THE CONTACT FORM POPUP

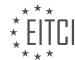

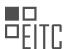

## EITC/WD/EWP ELEMENTOR FOR WORDPRESS DIDACTIC MATERIALS LESSON: WORKING WITH ELEMENTOR PRO TOPIC: SUMMARY AND CONCLUSIONS

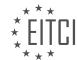

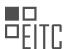

## EITC/WD/EWP ELEMENTOR FOR WORDPRESS DIDACTIC MATERIALS LESSON: ELEMENTOR FORM BUILDER TOPIC: CREATING WORDPRESS FORMS WITH ELEMENTOR'S FORM BUILDER

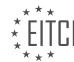

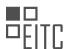

## EITC/WD/EWP ELEMENTOR FOR WORDPRESS DIDACTIC MATERIALS LESSON: ELEMENTOR FORM BUILDER TOPIC: CREATING MULTI-STEP FORMS

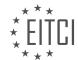

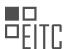

## EITC/WD/EWP ELEMENTOR FOR WORDPRESS DIDACTIC MATERIALS LESSON: ELEMENTOR FORM BUILDER TOPIC: CREATING A LEAD GENERATING FORM POPUPS

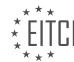

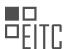

## EITC/WD/EWP ELEMENTOR FOR WORDPRESS DIDACTIC MATERIALS LESSON: ELEMENTOR FORM BUILDER TOPIC: CREATING SUBSCRIBE FORM POPUPS

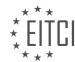

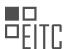

## EITC/WD/EWP ELEMENTOR FOR WORDPRESS DIDACTIC MATERIALS LESSON: ELEMENTOR FORM BUILDER TOPIC: CREATING LOGIN FORM POPUPS

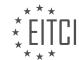

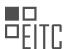

## EITC/WD/EWP ELEMENTOR FOR WORDPRESS DIDACTIC MATERIALS LESSON: ELEMENTOR FORM BUILDER TOPIC: REDIRECTING TO LOTTIE WIDGET THANK YOU PAGE

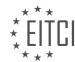

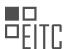

## EITC/WD/EWP ELEMENTOR FOR WORDPRESS DIDACTIC MATERIALS LESSON: ELEMENTOR FORM BUILDER TOPIC: SENDING CONFIRMATION EMAILS IN WORDPRESS WITH ELEMENTOR PRO

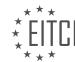

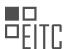

## EITC/WD/EWP ELEMENTOR FOR WORDPRESS DIDACTIC MATERIALS LESSON: ELEMENTOR FORM BUILDER TOPIC: FORM DESIGN BEST PRACTICES

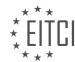

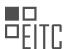

## EITC/WD/EWP ELEMENTOR FOR WORDPRESS DIDACTIC MATERIALS LESSON: ELEMENTOR FORM BUILDER TOPIC: USING DYNAMIC REQUEST PARAMETER IN WORDPRESS

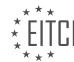

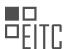

## EITC/WD/EWP ELEMENTOR FOR WORDPRESS DIDACTIC MATERIALS LESSON: ELEMENTOR FORM BUILDER TOPIC: CREATING INNLINE CONTACT FORM IN WORDPRESS WITH ELEMENTOR PRO

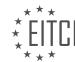

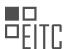

## EITC/WD/EWP ELEMENTOR FOR WORDPRESS DIDACTIC MATERIALS LESSON: MOTION EFFECTS IN ELEMENTOR TOPIC: INTRODUCTION TO MOTION EFFECTS IN ELEMENTOR

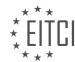

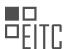

## EITC/WD/EWP ELEMENTOR FOR WORDPRESS DIDACTIC MATERIALS LESSON: MOTION EFFECTS IN ELEMENTOR TOPIC: ADDING MOUSE TRACK ANIMATIONS TO THE HERO SECTION IN ELEMENTOR

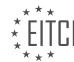

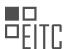

## EITC/WD/EWP ELEMENTOR FOR WORDPRESS DIDACTIC MATERIALS LESSON: MOTION EFFECTS IN ELEMENTOR TOPIC: CREATING A POPUP WITH A MOUSE TRACK EFFECT IN ELEMENTOR

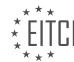

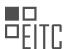

## EITC/WD/EWP ELEMENTOR FOR WORDPRESS DIDACTIC MATERIALS LESSON: MOTION EFFECTS IN ELEMENTOR TOPIC: CREATING AN ANIMATED TEXT EFFECT IN ELEMENTOR

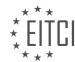

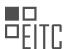

## EITC/WD/EWP ELEMENTOR FOR WORDPRESS DIDACTIC MATERIALS LESSON: MOTION EFFECTS IN ELEMENTOR TOPIC: USING X AND Y ANCHOR POINTS WITH MOTION EFFECTS IN ELEMENTOR

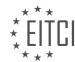

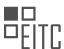

## EITC/WD/EWP ELEMENTOR FOR WORDPRESS DIDACTIC MATERIALS LESSON: MOTION EFFECTS IN ELEMENTOR TOPIC: BUILDING LANDING PAGE USING MOTION EFFECTS

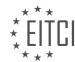

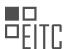

## EITC/WD/EWP ELEMENTOR FOR WORDPRESS DIDACTIC MATERIALS LESSON: MOTION EFFECTS IN ELEMENTOR TOPIC: USING MOTION EFFECTS VIEWPORT SETTINGS IN ELEMENTOR

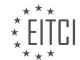

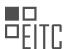

## EITC/WD/EWP ELEMENTOR FOR WORDPRESS DIDACTIC MATERIALS LESSON: MOTION EFFECTS IN ELEMENTOR TOPIC: ADDING SCROLLING EFFECTS TO THE WEBSITE

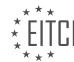

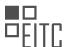

## EITC/WD/EWP ELEMENTOR FOR WORDPRESS DIDACTIC MATERIALS LESSON: MOTION EFFECTS IN ELEMENTOR TOPIC: CREATING AN IMAGE MOVEMENT ILLUSION IN ELEMENTOR

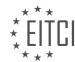

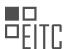

## EITC/WD/EWP ELEMENTOR FOR WORDPRESS DIDACTIC MATERIALS LESSON: MOTION EFFECTS IN ELEMENTOR TOPIC: ADDING A PARALLAX EFFECT TO THE HERO SECTION IN ELEMENTOR

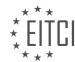

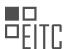

# EITC/WD/EWP ELEMENTOR FOR WORDPRESS DIDACTIC MATERIALS LESSON: ELEMENTOR THEME BUILDER TOPIC: SETTING CONDITIONS

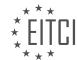

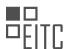

# EITC/WD/EWP ELEMENTOR FOR WORDPRESS DIDACTIC MATERIALS LESSON: ELEMENTOR THEME BUILDER TOPIC: DYNAMIC CONTENT

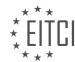

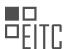

## EITC/WD/EWP ELEMENTOR FOR WORDPRESS DIDACTIC MATERIALS LESSON: ELEMENTOR THEME BUILDER TOPIC: CREATING STICKY HEADER ON WORDPRESS

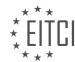

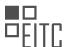

### EITC/WD/EWP ELEMENTOR FOR WORDPRESS DIDACTIC MATERIALS LESSON: ELEMENTOR THEME BUILDER TOPIC: CREATING A WORDPRESS FOOTER

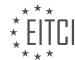

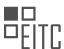

### EITC/WD/EWP ELEMENTOR FOR WORDPRESS DIDACTIC MATERIALS LESSON: ELEMENTOR THEME BUILDER TOPIC: CREATING WORDPRESS HEADER TEMPLATES

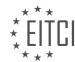

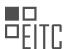

# EITC/WD/EWP ELEMENTOR FOR WORDPRESS DIDACTIC MATERIALS LESSON: ELEMENTOR THEME BUILDER TOPIC: CREATING CUSTOM 404 PAGE

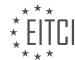

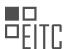

### EITC/WD/EWP ELEMENTOR FOR WORDPRESS DIDACTIC MATERIALS LESSON: ELEMENTOR THEME BUILDER TOPIC: INTRODUCING ELEMENTOR 404 PAGE TEMPLATE

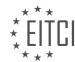

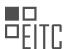

### EITC/WD/EWP ELEMENTOR FOR WORDPRESS DIDACTIC MATERIALS LESSON: ELEMENTOR THEME BUILDER TOPIC: CUSTOMIZING SEARCH RESULTS PAGES

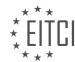

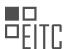

# EITC/WD/EWP ELEMENTOR FOR WORDPRESS DIDACTIC MATERIALS LESSON: ELEMENTOR THEME BUILDER TOPIC: THE VISUAL WAY TO DESIGN BLOGS IN WORDPRESS WITH SINGLE POST AND ARCHIVE BUILDER

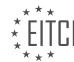

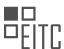

### EITC/WD/EWP ELEMENTOR FOR WORDPRESS DIDACTIC MATERIALS LESSON: ELEMENTOR THEME BUILDER TOPIC: CREATING A SINGLE PAGE TEMPLATE

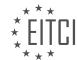

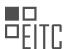

### EITC/WD/EWP ELEMENTOR FOR WORDPRESS DIDACTIC MATERIALS LESSON: ELEMENTOR THEME BUILDER TOPIC: DESIGNING THE ARCHIVE TEMPLATE

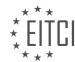

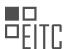

# EITC/WD/EWP ELEMENTOR FOR WORDPRESS DIDACTIC MATERIALS LESSON: ELEMENTOR THEME BUILDER TOPIC: CREATING A 404 PAGE TEMPLATE

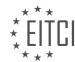

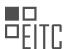

### EITC/WD/EWP ELEMENTOR FOR WORDPRESS DIDACTIC MATERIALS LESSON: ELEMENTOR THEME BUILDER TOPIC: CREATING A COMPLETE WORDPRESS WEBSITE WITH ELEMENTOR KITS AND THEME BUILDER

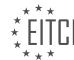

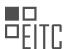

### EITC/WD/EWP ELEMENTOR FOR WORDPRESS DIDACTIC MATERIALS LESSON: ELEMENTOR THEME BUILDER TOPIC: SPECIAL BLACK FRIDAY - CREATING A MONSTROUS POPUP

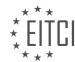

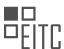

### EITC/WD/EWP ELEMENTOR FOR WORDPRESS DIDACTIC MATERIALS LESSON: ELEMENTOR THEME BUILDER TOPIC: CREATING A SEARCH RESULTS PAGE TEMPLATE

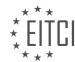

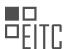

### EITC/WD/EWP ELEMENTOR FOR WORDPRESS DIDACTIC MATERIALS LESSON: ELEMENTOR THEME BUILDER TOPIC: CREATING A SINGLE PAGE TEMPLATE

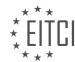

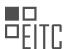

### EITC/WD/EWP ELEMENTOR FOR WORDPRESS DIDACTIC MATERIALS LESSON: ELEMENTOR THEME BUILDER TOPIC: CREATING A 404 PAGE TEMPLATE

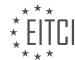

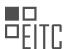

# EITC/WD/EWP ELEMENTOR FOR WORDPRESS DIDACTIC MATERIALS LESSON: ELEMENTOR THEME BUILDER TOPIC: CREATING A FOOTER TEMPLATE

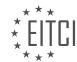

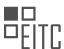

### EITC/WD/EWP ELEMENTOR FOR WORDPRESS DIDACTIC MATERIALS LESSON: ELEMENTOR THEME BUILDER TOPIC: CREATING A SINGLE POST TEMPLATE

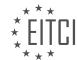

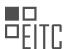

# EITC/WD/EWP ELEMENTOR FOR WORDPRESS DIDACTIC MATERIALS LESSON: ELEMENTOR THEME BUILDER TOPIC: CREATING A HEADER TEMPLATE

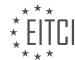

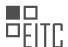

### EITC/WD/EWP ELEMENTOR FOR WORDPRESS DIDACTIC MATERIALS LESSON: ELEMENTOR THEME BUILDER TOPIC: CREATING A SINGLE PRODUCT TEMPLATE

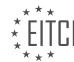

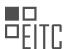

# EITC/WD/EWP ELEMENTOR FOR WORDPRESS DIDACTIC MATERIALS LESSON: ELEMENTOR THEME BUILDER TOPIC: CREATING AN ARCHIVE TEMPLATE

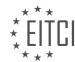

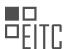

### EITC/WD/EWP ELEMENTOR FOR WORDPRESS DIDACTIC MATERIALS LESSON: ELEMENTOR THEME BUILDER TOPIC: CREATING A PRODUCTS ARCHIVE TEMPLATE

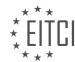

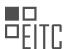

### EITC/WD/EWP ELEMENTOR FOR WORDPRESS DIDACTIC MATERIALS LESSON: ELEMENTOR POPUP BUILDER TOPIC: ELEMENTOR POPUP WORDPRESS PLUGIN

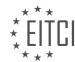

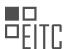

### EITC/WD/EWP ELEMENTOR FOR WORDPRESS DIDACTIC MATERIALS LESSON: ELEMENTOR POPUP BUILDER TOPIC: CREATING A SHOPPING CART POPUP

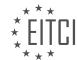

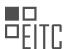

### EITC/WD/EWP ELEMENTOR FOR WORDPRESS DIDACTIC MATERIALS LESSON: ELEMENTOR POPUP BUILDER TOPIC: CREATING A BUTTON TO TRIGGER AN ONCLICK POPUP

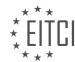

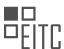

### EITC/WD/EWP ELEMENTOR FOR WORDPRESS DIDACTIC MATERIALS LESSON: ELEMENTOR POPUP BUILDER TOPIC: POPUP: CONDITIONS, TRIGGERS, AND ADVANCED RULES

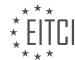

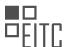

### EITC/WD/EWP ELEMENTOR FOR WORDPRESS DIDACTIC MATERIALS LESSON: ELEMENTOR POPUP BUILDER TOPIC: CREATING A RESPONSIVE MENU IN WORDPRESS USING POPUPS

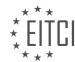

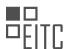

### EITC/WD/EWP ELEMENTOR FOR WORDPRESS DIDACTIC MATERIALS LESSON: ELEMENTOR POPUP BUILDER TOPIC: CREATING A RELATED POSTS POPUP

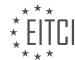

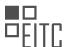

### EITC/WD/EWP ELEMENTOR FOR WORDPRESS DIDACTIC MATERIALS LESSON: ELEMENTOR POPUP BUILDER TOPIC: CREATING A POPUP FOR WORDPRESS SHOP ARCHIVE PAGE

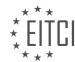

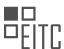

### EITC/WD/EWP ELEMENTOR FOR WORDPRESS DIDACTIC MATERIALS LESSON: ELEMENTOR POPUP BUILDER TOPIC: CREATING A LOGIN FORM POPUP IN WORDPRESS WITH ELEMENTOR'S LOGIN WIDGET

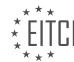

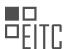

### EITC/WD/EWP ELEMENTOR FOR WORDPRESS DIDACTIC MATERIALS LESSON: ELEMENTOR POPUP BUILDER TOPIC: CREATING A HELLO BAR COUNTDOWN POPUP

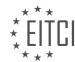

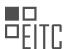

### EITC/WD/EWP ELEMENTOR FOR WORDPRESS DIDACTIC MATERIALS LESSON: ELEMENTOR POPUP BUILDER TOPIC: CREATING A CONTENT LOCK POPUP

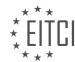

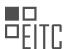

### EITC/WD/EWP ELEMENTOR FOR WORDPRESS DIDACTIC MATERIALS LESSON: ELEMENTOR POPUP BUILDER TOPIC: CREATING A SUBSCRIBE FORM POPUP

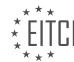

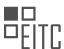

### EITC/WD/EWP ELEMENTOR FOR WORDPRESS DIDACTIC MATERIALS LESSON: ELEMENTOR POPUP BUILDER TOPIC: CREATING A USER INTERACTION POPUP

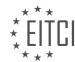

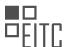

### EITC/WD/EWP ELEMENTOR FOR WORDPRESS DIDACTIC MATERIALS LESSON: ELEMENTOR POPUP BUILDER TOPIC: CREATING AN EXIT INTENT POPUP IN WORDPRESS

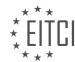

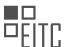

### EITC/WD/EWP ELEMENTOR FOR WORDPRESS DIDACTIC MATERIALS LESSON: ELEMENTOR POPUP BUILDER TOPIC: CREATING A SPECIAL VALENTINE'S DAY POPUP

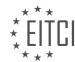

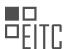

### EITC/WD/EWP ELEMENTOR FOR WORDPRESS DIDACTIC MATERIALS LESSON: ELEMENTOR POPUP BUILDER TOPIC: CREATING A COOKIE CONSENT POPUP

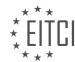

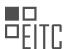

### EITC/WD/EWP ELEMENTOR FOR WORDPRESS DIDACTIC MATERIALS LESSON: ELEMENTOR POPUP BUILDER TOPIC: CREATING A POPUP IN ELEMENTOR STEP BY STEP